# **.Net Programming using C#**

### Unit IV

## ADO.NET Programming

## Architecture of ADO.NET

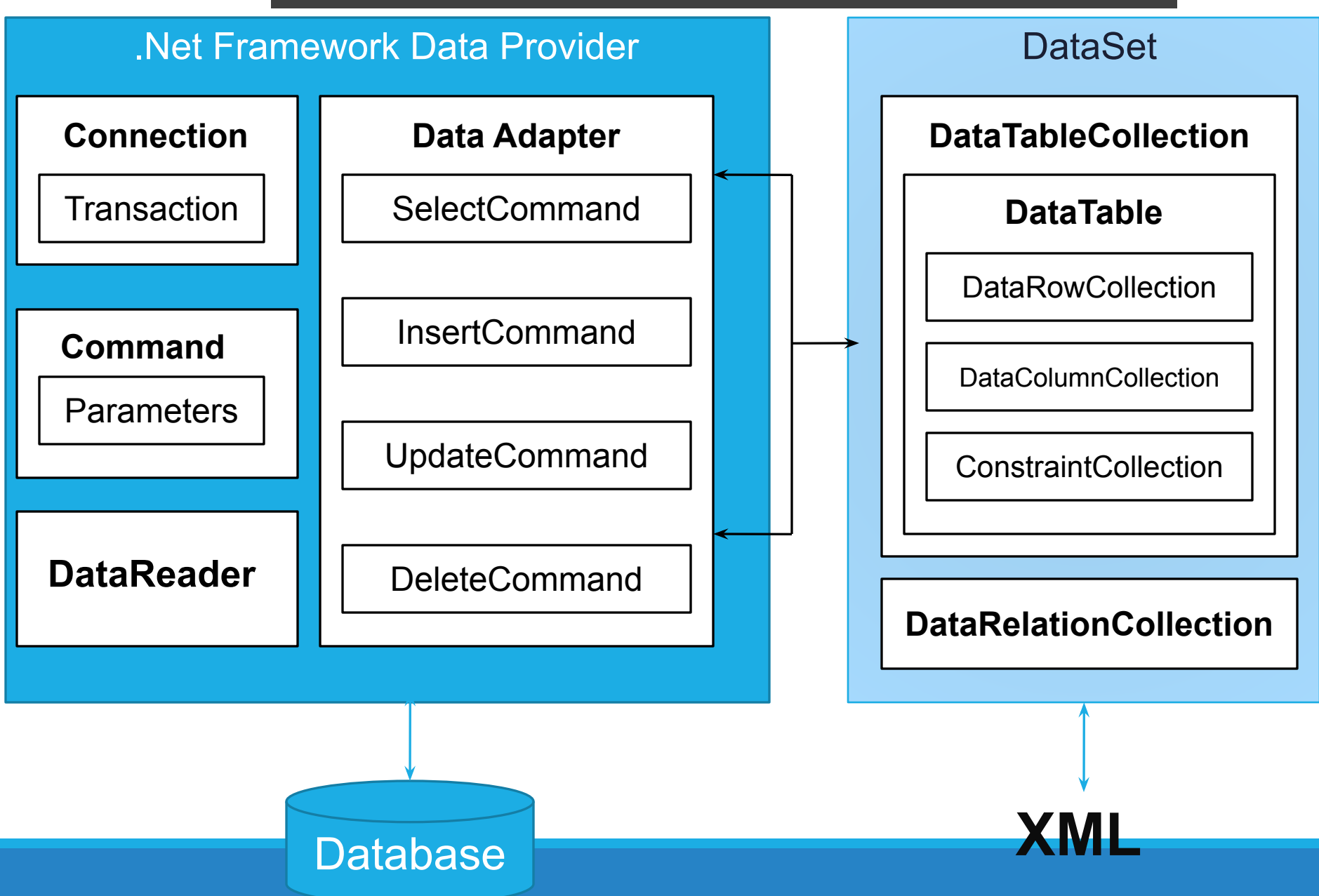

## **Connected Environment**

**SqlConnection** SqlCommand SqlDataReader

#### **SqlConnection Class**

### **Constructor**

◦SqlConnection(string ConnectionString)

### **Properties**

◦ConnectionString

◦State

◦ConnectionTimeout

## **Methods**

◦Open() ◦Close()

# **SqlCommand Class**

Constructor

◦SqlCommand(String cmdText, SqlConnection conn)

- Properties
	- ◦CommandText
	- ◦Connection
- Methods **◦SqlDataReader** ExecuteReader() ◦int ExecuteNonQuery() ◦object ExecuteScalar()

## **SqlDataReader Class**

Properties ◦HasRow ◦FieldCount ◦this[int] ◦this[string] Methods ◦bool Read() ◦void Close()

# **CRUD**

**CRUD** represents an acronym for the database **operations** Create, Read, Update, and Delete.

The communication between two layers could be in the form of ad hoc **SQL** statements such as INSERT, SELECT, UPDATE, and DELETE.

## Disconnected Environment

#### **SqlDataAdapter**

Properties ◦InsertCommand ◦DeleteCommand ◦SelectCommand ◦UpdateCommand

#### Methods

- ◦Fill(DataSet ds)
- ◦Fill(DataSet ds, String name)
- ◦Fill(DataTable table)
- ◦Fill(DataRow[] rows)
- ◦Update(DataSet ds) ◦Update(DataSet ds, String name) •Update(DataTable table) ◦Update(DataRow[] rows)

#### **DataSet**

Properties ◦Tables ◦Tables.Count ◦Tables[0].TableName ◦Tables[0].Rows.Count ◦Tables[0].Columns.Count Methods ◦void Clear() ◦DataRow Tables[0].NewRow() ◦DataRow[] Tables[0].Select(string filter) ◦void Tables[0].Rows.Add(DataRow row) ◦void Tables[0].Rows.Remove(DataRow row) ◦void Tables[0].Rows.RemoveAt(int index)

#### **DataTable**

Properties

- ◦Rows.Count
- ◦Columns.Count
- ◦TableName
- Methods ◦void Clear() ◦DataRow[] Select(string filter)
	- ◦DataRow NewRow()
	- ◦void Rows.Add(DataRow row)
	- ◦void Rows.Remove(DataRow row)
	- ◦void Rows.RemoveAt(int index)

#### **DataRow**

Properties ◦this[int] ◦this[string] Mehods ◦public void BeginEdit() ◦public void EndEdit() ◦public void Delete()

#### **DataColumn**

Properties ◦ColumnName ◦DataType

#### DataGrid View Control

#### Properties

- ◦Columns
	- ◦Add(string ColumnName,string HeaderText)
	- ◦Remove(string ColumnName)
	- ◦RemoveAt(int index)

◦Rows

- ◦Add(params object[] value)
- ◦Remove(DataGridViewRow row)
- ◦RemoveAt(int index)
- ◦DataSource

Events ◦CellContentClick ◦SelectionChanged

## Report in .CSV

- CSV stands for "**c**omma-**s**eparated **v**alues/ **c**haracter-**s**eparated **v**alues". Its data fields are most often separated, or delimited, by a comma.
- **• CSV** is a simple file format used to store tabular data, such as a spreadsheet or database.

#### • For example, let's say you had a spreadsheet containing the following data.

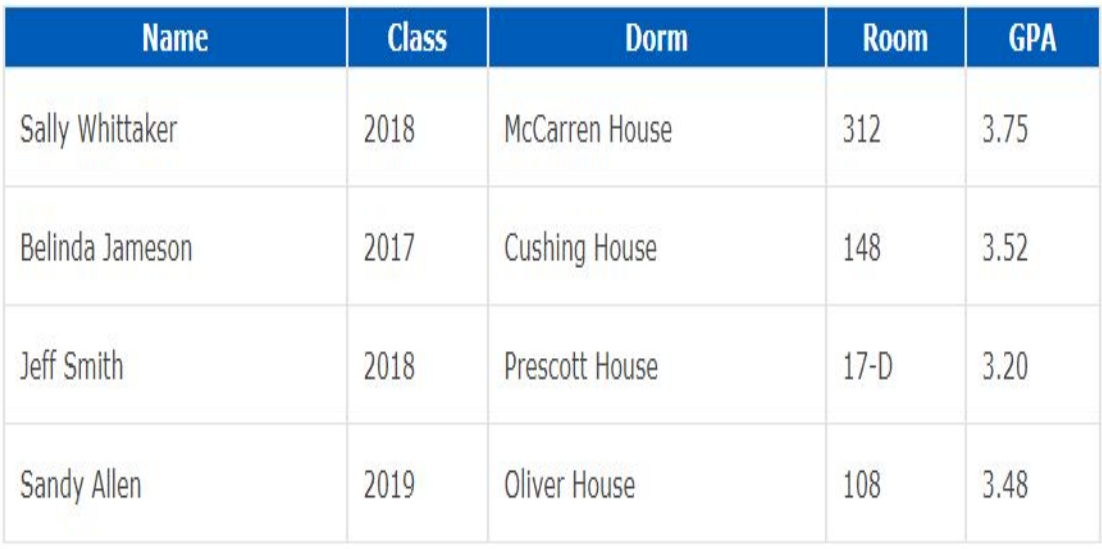

Sally Whittaker, 2018, McCarren House, 312, 3.75 Belinda Jameson, 2017, Cushing House, 148, 3.52 Jeff Smith, 2018, Prescott House, 17-D, 3.20 Sandy Allen, 2019, Oliver House, 108, 3.48

BindReport(ReportDocument crystalReport) {

 crystalReport.Load("CustomerReport.rpt"); SqlDataAdapter adp = new SqlDataAdapter("select \* from stud", conn);

adp.Fill(ds);

}<br>}

crystalReport.SetDataSource(ds);

 CrystalReportViewer1.ReportSource = crystalReport;

```
switch (formate selection)
  {<br>}
     case "Word":
       formatType = ExportFormatType.WordForWindows;
       break;
     case "PDF":
       formatType = ExportFormatType.PortableDocFormat;
       break;
     case "CSV":
      formatType =ExportFormatType.CharacterSeparatedValues;
       break;
   }
   crystalReport.ExportToHttpResponse(formatType, 
Response, true, "Crystal");
}<br>}
```